# **LARBORATÓRIO: DESENVOLVENDO UM KIT PARA O ENSINO DE ELETRÔNICA**

ERIK FARIAS DA SILVA (IFPB,Campus João Pessoa), HELDER CAVALCANTE NASCIMENTO (IFPB,Campus João Pessoa), RAYANE DA C. SILVA (IFPB,Campus João Pessoa).

**E-mails:** erik@ifpb.edu.br, helder.nascimento@ifpb.edu.br, rayane.silva@academico.ifpb.edu.br. **Área de conhecimento:(Tabela CNPq)**: 1.03.03.04-9 Sistemas de Informação. **Palavras-Chave** Tecnologia; Bluetooth; Medições de grandezas elétricas; Microcontroladores.

### **1 Introdução**

A partir de experiências vivenciadas na observa-se necessidade de aprimoramentos no que diz respeito às metodologias utilizadas nas atividades práticas laborais, pois o discente fica na dependência da utilização dos equipamentos de medições, fontes e geradores que estão nos laboratórios para a realização de todas as atividades que necessitam ser desenvolvidas.

Torna se então perceptível a falta de individualismo no uso dos equipamentos, pois dependendo da demanda de alunos pode ocorrer a falta de equipamentos para alguns (o que pode ocasionar a não compreensão de como tal equipamento funciona e dificultar o processo de aprendizagem). Segundo (Lorenzato, 1995), os recursos interferem fortemente no processo de ensino e aprendizagem. A partir dessas experiências, é possível observar a necessidade do desenvolvimento de pesquisas voltadas à solução desses problemas, de maneira que haja auxílio e aperfeiçoamento do processo de aprendizagem.

Diante dos atuais avanços nos métodos de ensino, este trabalho objetiva aplicar algo similar à metodologia de aprendizagem maker, combinando o "faça você mesmo" com a tecnologia de ponta (Lorenzoni, 2017). Seguindo com o objetivo de desenvolver uma ferramenta que simplifique e facilite o acesso às atividades práticas que constam nos PPCs (Projetos Pedagógicos de Curso) e são realizadas nos laboratórios da instituição.

O projeto tem como visão desenvolver um kit prático móvel de experiências eletroeletrônicas, para complementar o processo de aprendizagem na formação do discente, onde o mesmo poderá realizar experiências (como por exemplo a Lei de Ohm e a Lei de Kirchhoff dentre outras) em sua própria residência. Pretende-se então desenvolver um kit capaz de realizar experimentos e que futuramente se comunicará com um smartphone no qual apresentará os valores medidos.

### **2 Materiais e Métodos**

Com a realização de testes preliminares decidiu-se pelo uso da plataforma Arduino Uno, que apresentou características técnicas adequadas à realização do projeto. Para realizar a comunicação e manter a premissa de mobilidade do kit, optou-se pelo uso de adaptadores tais como o HC-05 ou HC-06 que são módulos *Bluetooth* capazes de realizar a comunicação entre o Arduino<sup>1</sup> e o Smartphone do usuário. Software desenvolvido por outra equipe do grupo será utilizado para exemplificar as experiências e demonstrar os valores obtidos a partir das medições realizadas.

A primeira funcionalidade desenvolvida tem por objetivo realizar medidas de grandezas elétricas, como resistência, tensão e corrente assimilando àquelas medições possíveis de se realizar com o instrumento laboratorial multímetro. Para cada grandeza elétrica a ser medida existem circuitos eletrônicos específicos desenvolvidos neste trabalho.

No decorrer dos testes na busca dos melhores circuitos eletrônicos surgiram os primeiros desafios práticos. Os circuitos realizavam as devidas medições, porém apresentavam erros de precisão nos valores medidos, falhas e ruídos que partem até do microcontrolador. Diante dessa situação seguiram-se os estudos em busca de estratégias capazes de aprimorar esses circuitos e qualificar as medições. Optou-se por realizar a implementação de filtros analógicos e digitais para cada circuito distinto e verificar os resultados obtidos. Um filtro elétrico é uma rede seletiva na frequência que atua sobre a amplitude e/ou a fase do sinal de entrada, dentro de um dado intervalo de frequências, não influenciando significativamente sinais cujas frequências se encontrem fora desse intervalo, (Dias, 2016).

<sup>1</sup> https://www.arduino.cc/

2021

**10 a 12 NOV** 

Utilizou-se o software Proteus<sup>2</sup>, no qual foram realizadas as montagens dos circuitos eletrônicos, com o objetivo de simular as reações dos filtros analógicos no circuito original adaptado ao Arduino Uno. A partir dessa verificação o filtro foi selecionado e então testado na prática (no protoboard juntamente com o Arduino Uno e os demais componentes). Os resultados obtidos nas simulações iniciais são apresentados na Figura 1.

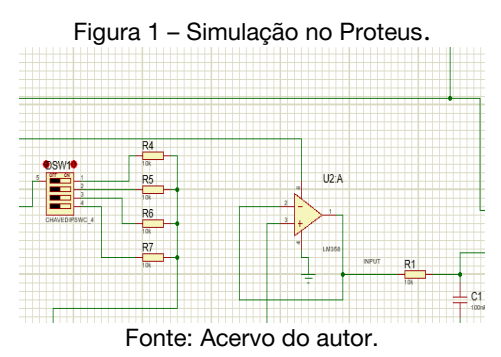

Verificou-se na simulação que o filtro incluído na saída analógica da plataforma Arduino Uno foi efetivo em tornar o sinal menos ruidoso do que no estado anterior. A partir desses dados, passou-se à montagem prática do circuito eletrônico como apresentado na Figura 2.

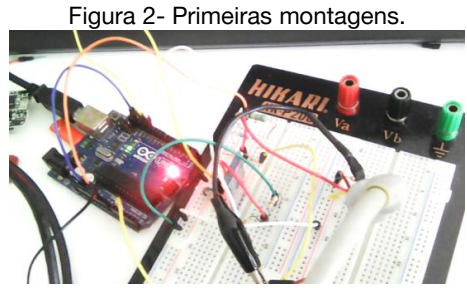

Fonte: Acervo do autor.

O filtro digital foi inserido na programação do Arduino, mas para desenvolvimento desse filtro fez-se necessária a aquisição de dados sobre os circuitos montados. Esses dados são valores de entrada e saída de tensão, corrente, resistência. Os dados de tensão obtidos pelo Arduino Uno foram exportados automaticamente ao software Excel e armazenados na forma de planilha. A partir desses dados, foi gerado um gráfico a partir do qual foi desenvolvida uma equação para verificar a coerência entre os dados adquiridos e os dados esperados. Desta maneira os coeficientes do filtro foram ajustados e este foi implementado no Arduino Uno. A Figura 3 demonstra a realização dessa estratégia.

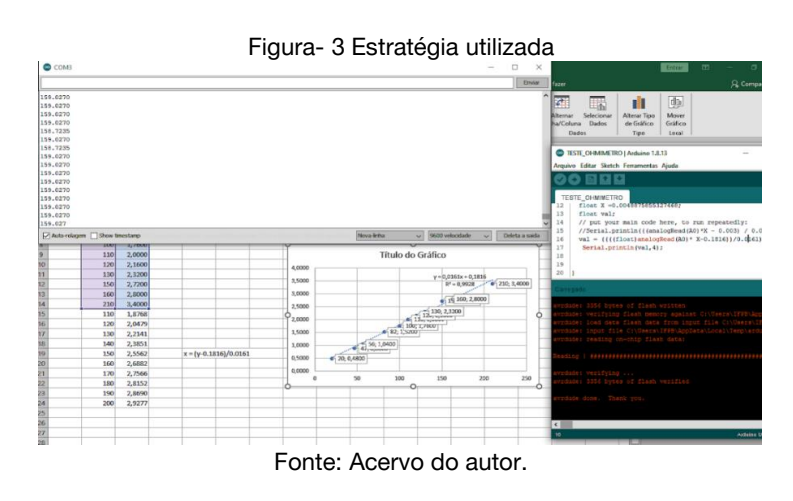

<sup>2</sup> :// https www.labsis.com.br/index.php/produtos/proteus

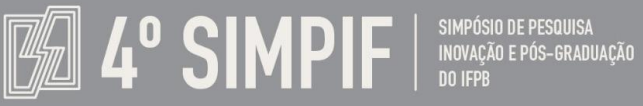

A partir da eficácia da estratégia realizamos a aplicação para cada circuito distinto, a citar: ohmímetro (medição de resistências elétricas), voltímetro (medição de tensões elétricas) e amperímetro (medição de correntes elétricas). Assim, foi implementada a funcionalidade completa do multímetro (ohmímetro, voltímetro e amperímetro).

**EDUCAÇÃO, CIÊNCIA &** 

**TECNOLOGIA: salvando** 

vidas, construindo o futuro

2021

**10 a 12 NOV** 

A seguir, foi realizada a integração entre os circuitos e o Arduino no software Proteus (apresentado na Figura 4). Ainda foi acrescentado no ambiente de simulação o módulo HC-05, responsável pela comunicação Bluetooth entre o aplicativo em desenvolvimento para o smartphone e o microcontrolador Arduino Uno. No estágio atual do desenvolvimento do projeto, uma a placa de circuito impresso integrando fisicamente o Larboratório de eletrônica está em processo de prototipagem.

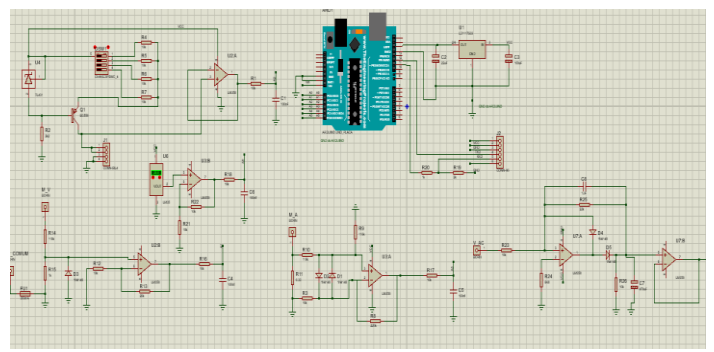

Figura 4– Junção dos circuitos

Fonte: Acervo do autor.

## **3 Resultados e Discussão**

Apresentamos aqui o estágio inicial de desenvolvimento do projeto Larboratório, em especial os circuitos que caracterizam o multímetro. O que se pretende é que, juntamente com um material online com tutoriais de uso e descrição de experimentos, esta solução venha a servir de auxílio para que o discente no processo de aprendizagem do conteúdo técnico prático.

O processo de desenvolvimento das placas e kits para os discentes seguem em fase de execução, pois em decorrência da pandemia do Covid-19 algumas atividades foram limitadas, e o cronograma sofreu atrasos. O kit poderá ser utilizado no processo de aprendizagem de alguns tópicos como a primeira Lei de Ohm, Medição de Valores, Divisor de tensão, Divisor de Corrente, Resistores série, paralelo, misto, curto e aberto, dentre outras que poderão ser implementadas.

### **4. Considerações Finais**

Apresentamos neste artigo os processos de desenvolvimento do projeto de pesquisa que teve participação no, o projeto segue em processo de fabricação das placas e em fase aprimoramentos técnicos pois em futuras extensões pretende-se desenvolver o instrumento osciloscópio e gerador de funções para atuarem como complemento à funcionalidade multímetro aqui apresentada. A expansão da funcionalidade vai tornar o kit ainda mais aplicável com características distintas para auxiliar outros assuntos que são abordados na formação técnica do discente.

#### **Agradecimentos**

Agradecimentos à Pró-Reitoria de Pesquisa, Inovação e Pós-graduação do Instituto Federal da Paraíba pelo suporte via edital 01/2020 que possibilitou esse desenvolvimento financiando o projeto para colaboração do ensino técnico.

## **Referências**

DIAS, Octávio Páscoa. Filtros Analógicos. 2016. Escola Superior de Tecnologia. Disponível em: https://silo.tips/download/1-filtros-analogicos. Acesso em: 15 jan. 2021

LORENZATO, S. Porque não ensinar geometria? Educação Matemática em Revista. Sociedade brasileira em Educação Matemática – SBEM. Ano III. 1º semestre 1995.

LORENZONI, Marcela. Infográfico. 2017. Disponível em: https://www.geekie.com.br/blog/aprendizagem-maker. Acesso em: agosto 2020.